#### Dekompozice problému, AND/OR grafy

#### Aleš Horák

E-mail: hales@fi.muni.cz http://nlp.fi.muni.cz/uui/

Obsah:

- $\triangleright$  Připomínka průběžná písemka
- $\triangleright$  Dekompozice a AND/OR grafy
- ▶ Prohledávání AND/OR grafů

Úvod do umělé inteligence  $5/12$  | 1/30 Připomínka – průběžná písemka

## Připomínka – průběžná písemka

- $\triangleright$  termín příští přednášku, 23. října, 14:00, D2, na začátku přednášky
- $\blacktriangleright$  náhradní termín: není
- ▶ příklady (formou testu odpovědi A, B, C, D, E, z látky probrané na prvních pěti přednáškách, včetně dnešní):
	- uveden příklad v  $Prologu + Pythonu$ , otázka Co řeší tento program?
	- $\bullet$  uveden příklad v Prologu+Pythonu a cíl/volání programu, otázka Co je (návratová) hodnota výsledku?
	- upravte (vyberte úpravu/doplnění) uvedený program tak, aby...
	- uvedeno několik tvrzení, potvrďte jejich pravdivost/nepravdivost
	- · porovnání vlastností několika algoritmů
- $\triangleright$  rozsah: 4 příklady
- ▶ hodnocení: max. 32 bodů za správnou odpověď 8 bodů, za žádnou odpověď 0 bodů, za špatnou odpověď -3 body.

## Příklad – Hanoiské věže

- ▶ máme tři tyče: A, B a C.
- ► na tyči **A** je (podle velikosti) n kotoučů.
- ▶ úkol: přeskládat z A pomocí C na tyč  $B$  (zaps.  $n(A, B, C)$ ) bez porušení uspořádání

Můžeme rozložit na fáze:

- 1. přeskládat  $n-1$  kotoučů z A pomocí B na C.
- 2. přeložit 1 kotouč z A na B
- 3. přeskládat  $n 1$  kotoučů z C pomocí A na B

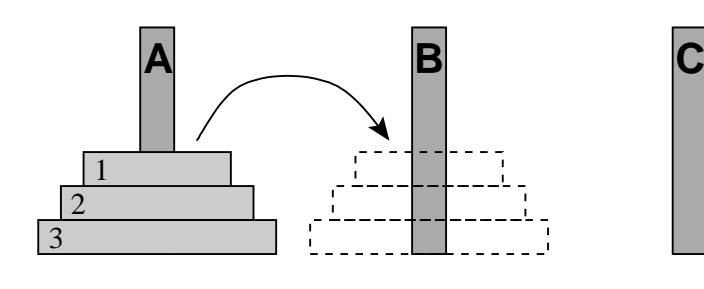

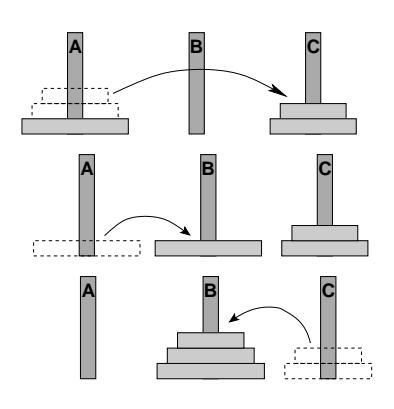

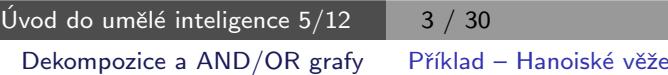

Příklad – Hanoiské věže – pokrač.

schéma celého řešení pro  $n = 3$ :

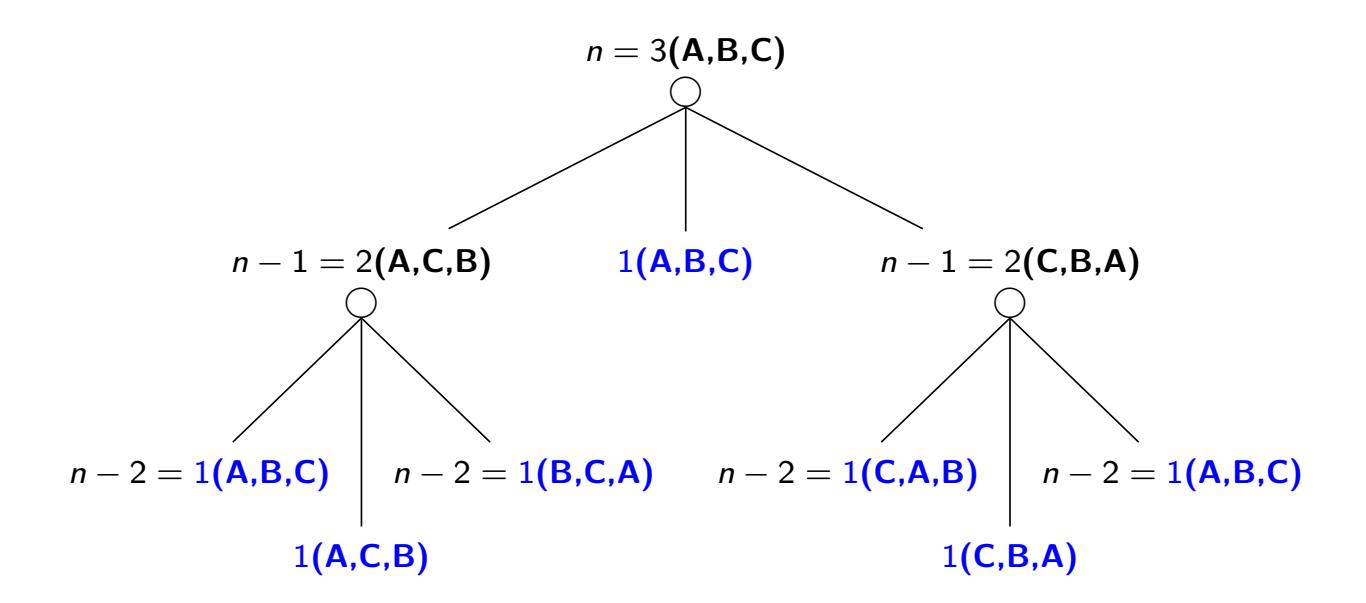

## Příklad – Hanoiské věže – pokrač.

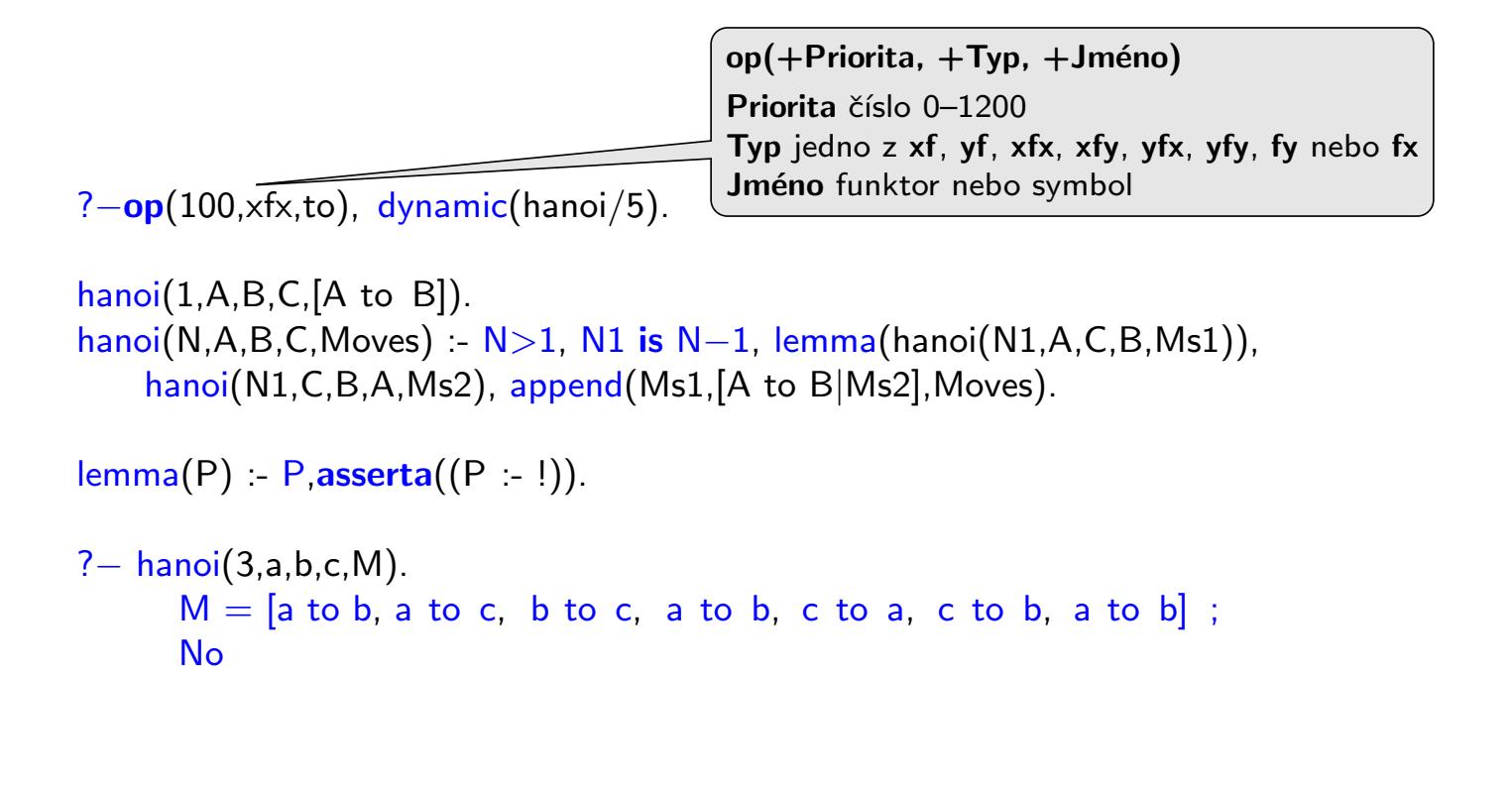

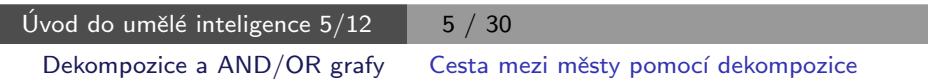

#### Cesta mezi městy pomocí dekompozice

#### města:

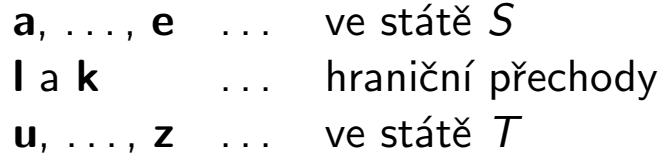

hledáme cestu z a do z:

- $\triangleright$  cesta z a do hraničního přechodu
- ▶ cesta z hraničního přechodu do z

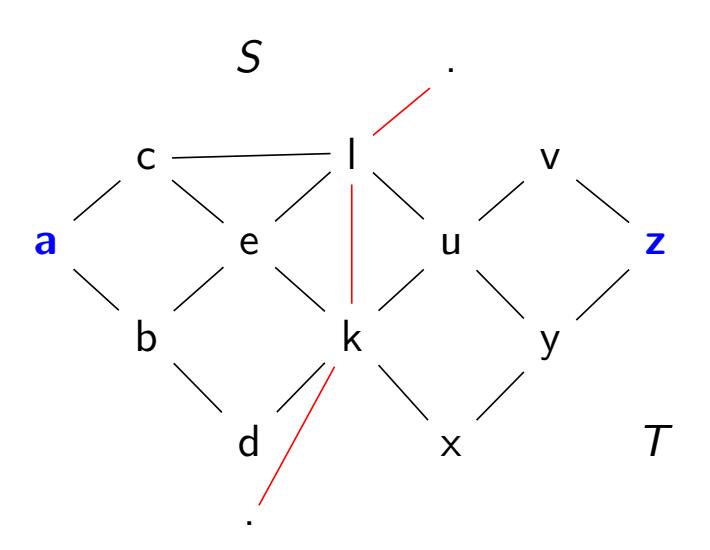

## Cesta mezi městy pomocí dekompozice – pokrač.

schéma řešení pomocí rozkladu na podproblémy  $= AND/OR$  graf

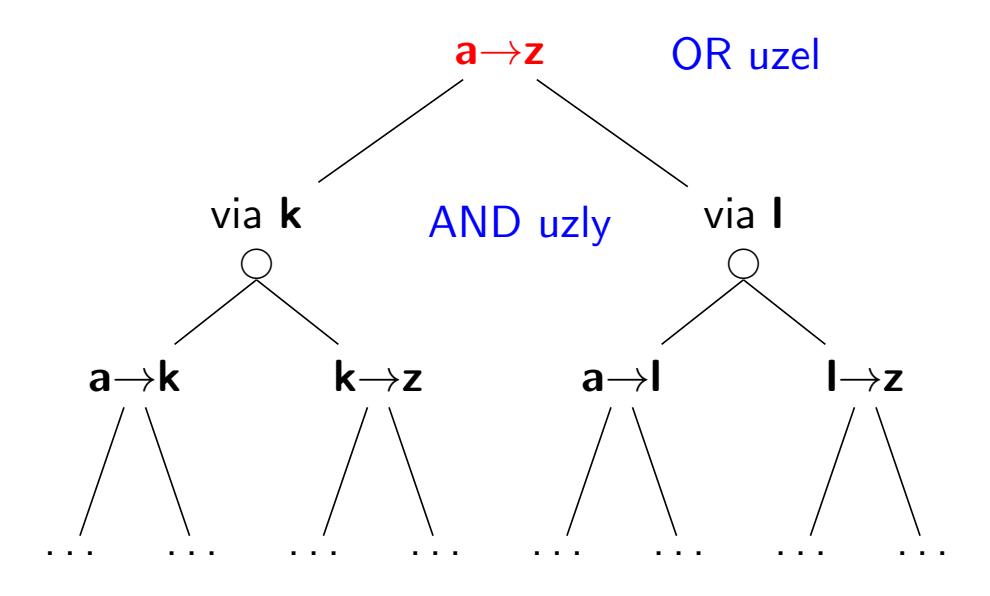

Celkové řešení = podgraf AND/OR grafu, který nevynechává žádného následníka AND-uzlu.

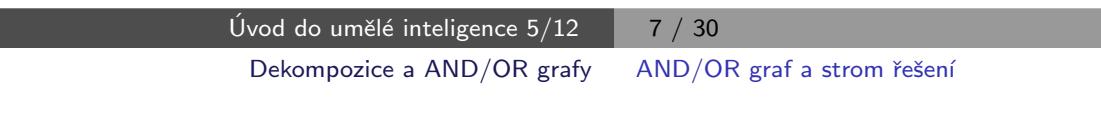

#### AND/OR graf a strom řešení

AND/OR graf = graf s 2 typy vnitřních uzlů – AND uzly a OR uzly

- ▶ AND uzel jako součást řešení vyžaduje průchod všech svých poduzlů
- $\triangleright$  OR uzel se chová jako bežný uzel klasického grafu

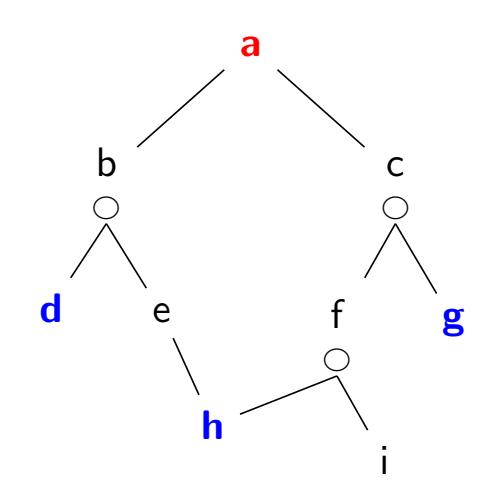

## $AND/OR$  graf a strom řešení

strom řešení  $\overline{T}$  problému P s AND/OR grafem G:

- $\triangleright$  problém P je kořen stromu  $\tau$
- ► jestliže P je OR uzel grafu  $G \Rightarrow$  právě jeden z jeho následníků se svým stromem řešení je v  $T$
- ► jestliže P je AND uzel grafu  $G \Rightarrow$  všichni jeho následníci se svými stromy řešení jsou v  $T$
- $\blacktriangleright$  každý list stromu řešení  $T$  je cílovým uzlem v G

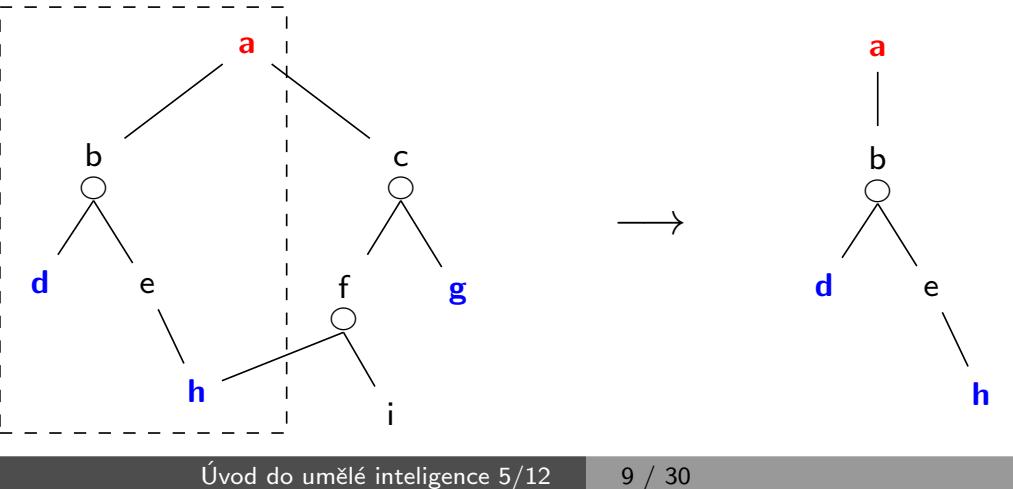

Dekompozice a AND/OR grafy Příklady

## Příklad – agent vysavač v nestálém prostředí

problém agenta Vysavače (3. přednáška) v nestálém prostředí:

- ► dvě místnosti, jeden vysavač
- ▶ v každé místnosti je/není špína
- ► počet stavů je  $2 \times 2^2 = 8$
- $\blacktriangleright$  akce ={doLeva,doPrava, Vysávej}
- $\triangleright$  nedeterminismus akce Vysávej může:
	- ve špinavé místnosti vysát místnost a někdy i tu vedlejší
	- v čisté místnosti někdy místnost zašpinit

Strategie/kontingenční plán (prohledávací strom) obsahuje 2 typy uzlů:

**P**

**L V V**

**P**

**L**

**L**

**L**

**V**

**V V**

**L L P**

**P**

**P**

**L**

**V V**

**P**

**P**

അ്≋

**L**

**P**

**V**

- ► deterministické stavy, kde se prostředí nemůže měnit agent jen volí další postup, OR
- ▶ nedeterministické stavy, kde se prostředí náhodně může změnit agent musí řešit více možností, AND
- ► mohou nastat cykly, řešení je jen když nedeterminismus není vždy negativní

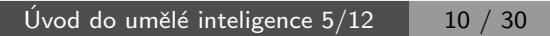

## Příklad – agent vysavač v nestálém prostředí

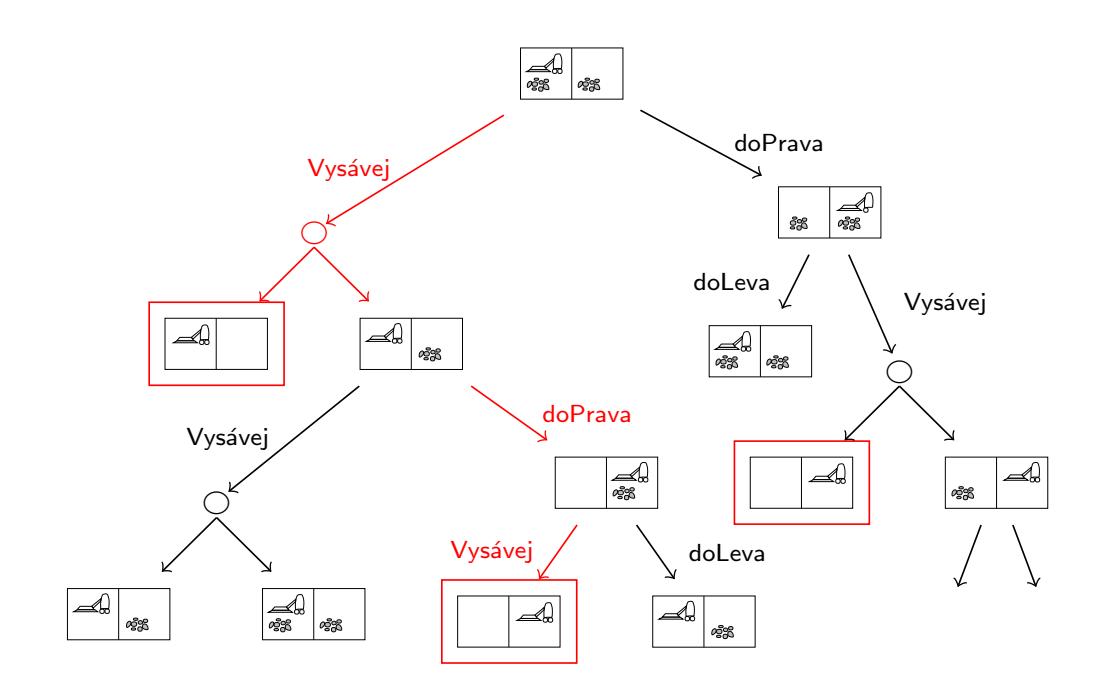

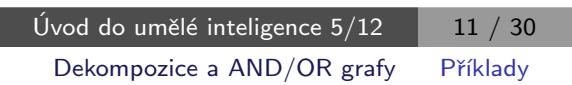

## Příklad – výherní strategie

Hra 2 hráčů s perfektními znalostmi, 2 výstupy  $\begin{cases} y \leq \sqrt{x} \leq \sqrt{x} \leq \sqrt{x$ 

prohra

Výherní strategii je možné formulovat jako AND/OR graf:

- $\triangleright$  počáteční stav P typu já-jsem-na-tahu
- ▶ moje tahy vedou do stavů  $Q_1, Q_2, ...$  typu soupeř-je-na-tahu
- ▶ následně soupeřovy tahy vedou do stavů  $R_{11}, R_{12}, \ldots$  já-jsem-na-tahu
- $\triangleright$  cíl stav, který je výhra podle pravidel (prohra je neřešitelný problém)
- ► stav P já-jsem-na-tahu je výherní  $\Leftrightarrow$  některý z  $Q_i$  je výherní, OR
- ► stav  $Q_i$  soupeř-je-na-tahu je výherní  $\Leftrightarrow$  všechny  $R_{ij}$  jsou výherní, AND
- $\triangleright$  výherní strategie = řešení AND/OR grafu

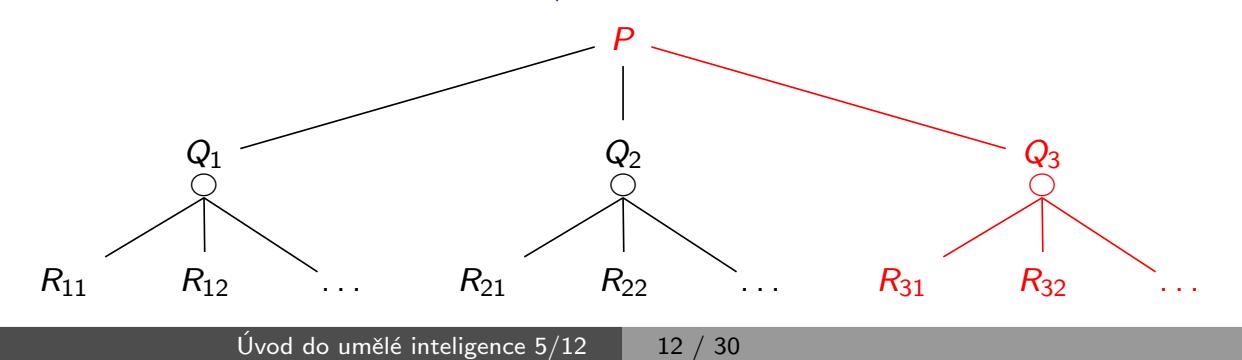

#### Příklad – výherní strategie

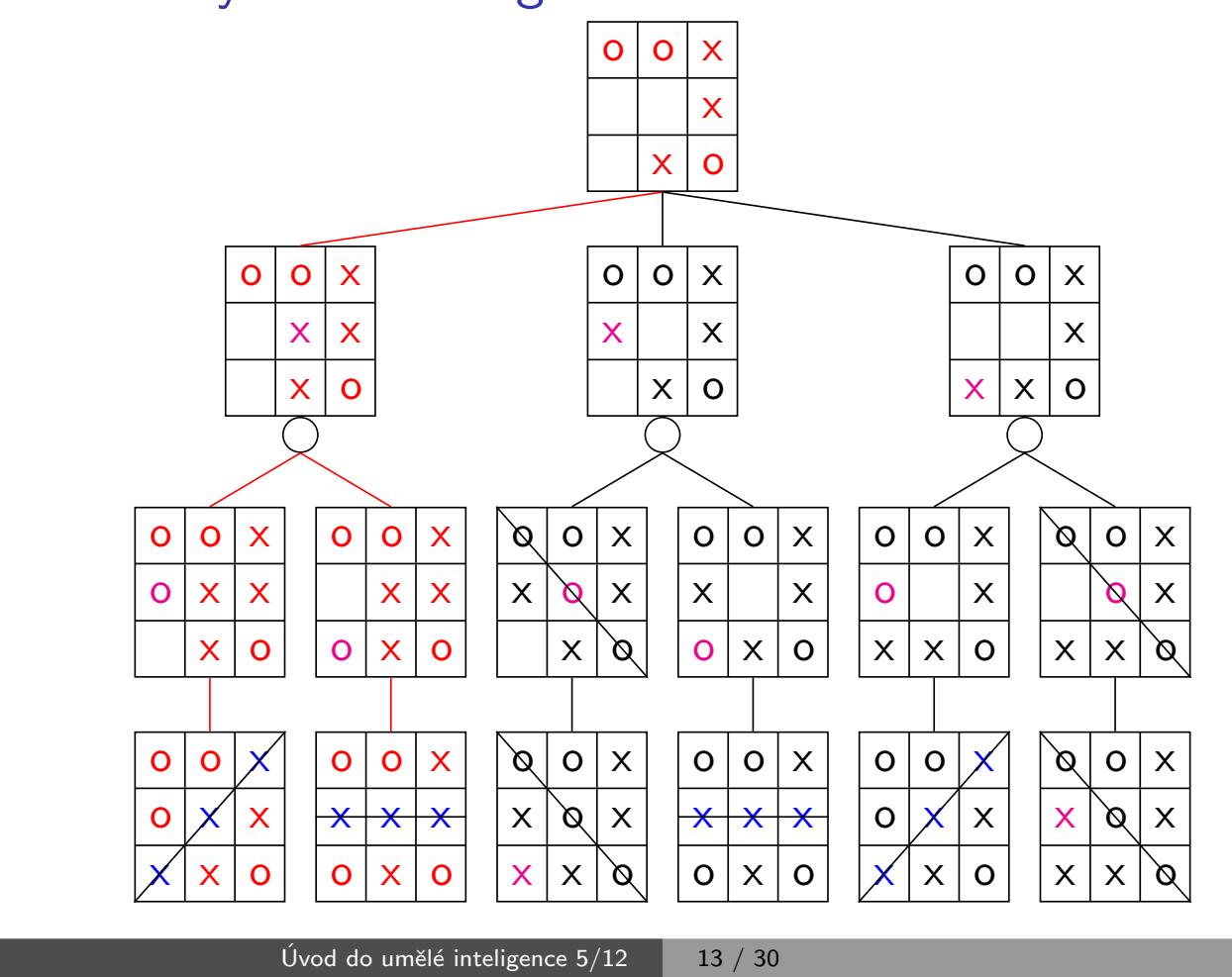

Dekompozice a AND/OR grafy Reprezentace AND/OR grafu

## Reprezentace AND/OR grafu

```
přímý zápis AND/OR grafu v Prologu:
▶ OR uzel v s následníky u1, u2, ..., uN:
   v = u1.
   v - u^2.
   . . .
   v - uN.
AND uzel x s následníky y1, y2, ..., yM:
   x - y1, y2, ..., yM.
► cílový uzel \mathbf{g} (\stackrel{\wedge}{=} elementární problém):
   g.
▶ kořenový uzel root:
```
?– root.

## Triviální prohledávání AND/OR grafu v Prologu

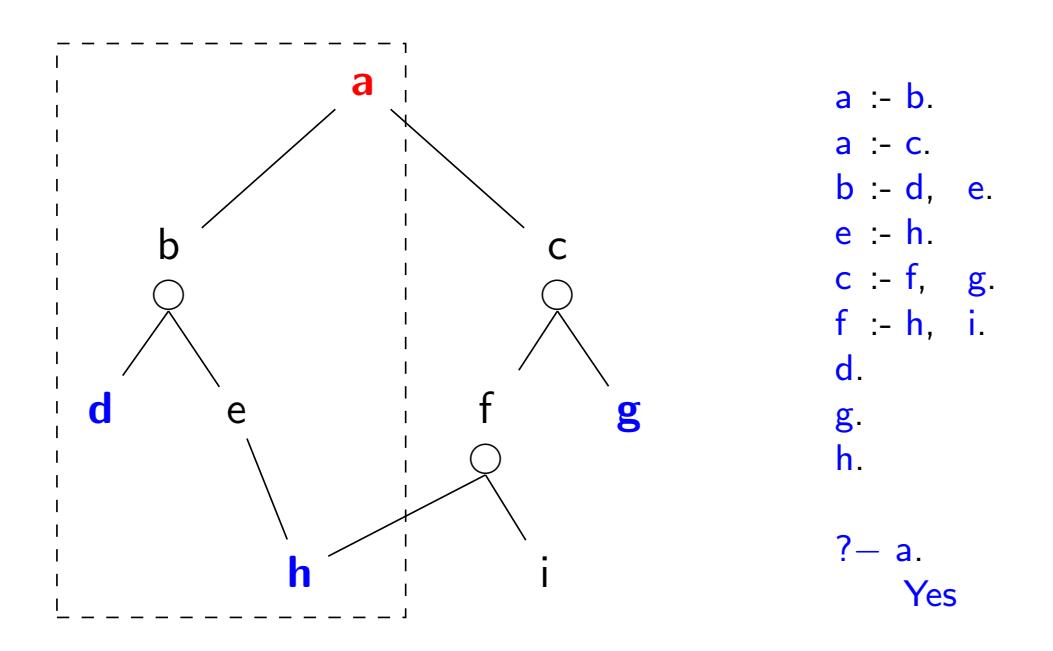

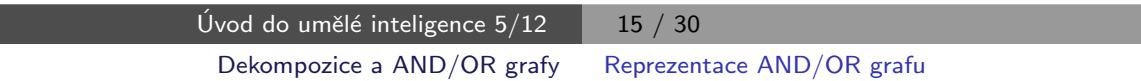

#### Reprezentace AND/OR grafu v Prologu

- ► zavedeme operátory '–––>' a ':' ?– op(700, xfx, –––>).
	- ?–  $op(500, xfx, :).$
- ▶ AND/OR graf budeme zapisovat a ---> or:[b, c].

 $b$  ---> and:[d, e].

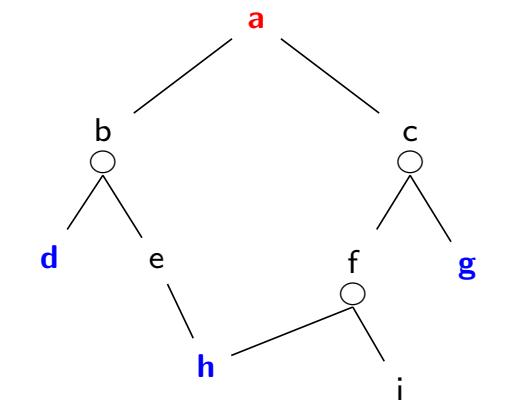

 $a$  ---> or:[b,c].  $b$  ---> and: $[d,e]$ .  $c$  ---> and:[f,g].  $e$  ---> or:[h]. f  $---$ > and:[h,i].  $goal(d)$ .  $goal(g)$ . goal(h).

## Prohledávání AND/OR grafu do hloubky

```
% solve(+Node, -SolutionTree)
solve(Node, Node) :- goal(Node).
solve(Node,Node −−−> Tree) :-
    Node ---\triangleright or:Nodes, member(Node1,Nodes), solve(Node1,Tree).
solve(Node,Node ---> and:Trees) :-
    Node −−−> and:Nodes, solveall(Nodes,Trees).
% solveall([Node1,Node2, ...,], [SolutionTree1, SolutionTree2, ...])
solved([0,1]).
solveall([Node|Nodes],[Tree|Trees]) :- solve(Node,Tree), solveall(Nodes,Trees).
? – solve(a,Tree).
    Tree = a--->(b--->and:[d, e--->h]) ;
    No
```
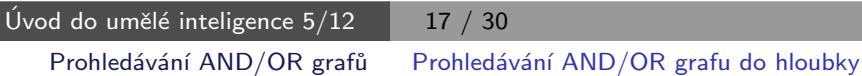

# Heuristické prohledávání AND/OR grafu (AO\*)

- $\blacktriangleright$  algoritmus AO\* má stejné charakteristiky a složitost jako A\*
- ▶ doplnění reprezentace o cenu přechodové hrany (=míra složitosti podproblému):

Uzel −−−> AndOr:[NaslUzel1/Cena1, NaslUzel2/Cena2, ...,NaslUzelN/CenaN].

▶ definujeme cenu uzlu jako cenu optimálního řešení jeho podstromu ▶ pro každý uzel N máme daný odhad jeho ceny:

 $h(N)$  = heuristický odhad ceny optimálního podgrafu s kořenem N

 $\blacktriangleright$  pro každý uzel  $N$ , jeho následníky  $N_1,\ldots,N_b$  a jeho předchůdce  $M$ definujeme:

$$
F(N) = \text{cena}(M, N) + \begin{cases} h(N), & \text{pro ještě neexpandovaný uzel } N \\ 0, & \text{pro cílový uzel (elementární problém)} \\ \min_i(F(N_i)), & \text{pro OR-uzel } N \\ \sum_i F(N_i), & \text{pro AND-uzel } N \end{cases}
$$

Pro optimální strom řešení S je tedy  $F(S)$  právě cena tohoto řešení (=suma všech hran z  $S$ ).

# Heuristické prohledávání AND/OR grafu – příklad

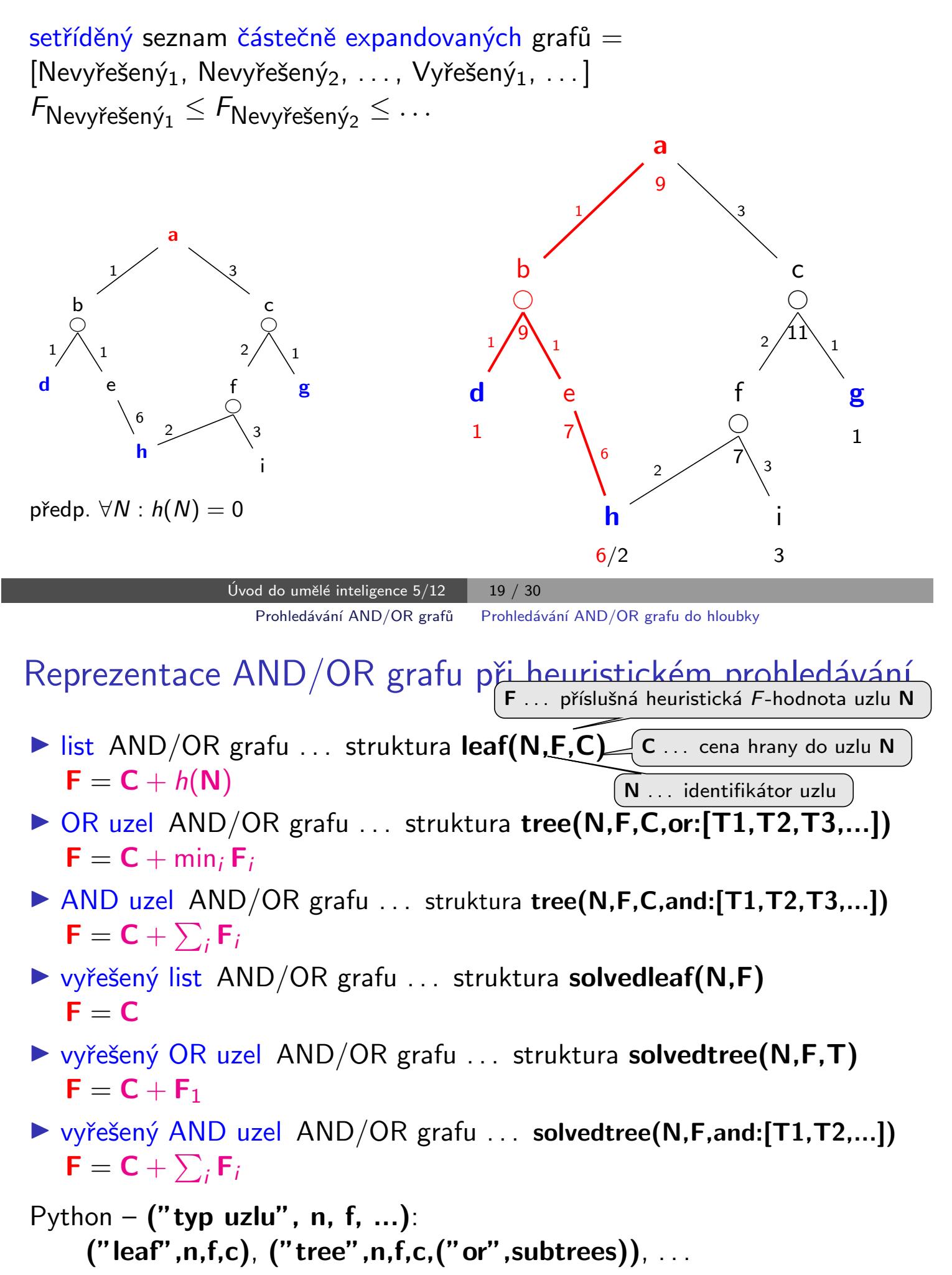

Úvod do umělé inteligence  $5/12$   $\begin{array}{|c|c|c|c|c|} \hline \end{array}$  20  $/$  30

## Heuristické prohledávání AND/OR grafu (AO\*)

```
def andor(node):
     sol, solved = expand(("leaf", node, 0, 0), biggest)
     if solved == "yes": return sol
     else: raise ValueError("Reseni neexistuje.")
def expand(tree, bound): __
     if f(tree) > bound: return (tree, "no")tree_type = tree[0]if tree_type == "leaf":
          -, node, f<sub>-</sub>, c = tree
          if is \text{goal}(\text{node}): return ((\text{"solved\_leaf", node, f_{-}), \text{"yes''}})tree1 = expandnode(node, c)if tree1 is None: return (None, "never") # neexistuji naslednici
          return expand(tree1, bound)
     elif tree_type == "tree":
          -, node, f-, c, subtrees = tree
          newsubs, solved1 = expandlist(subtrees, bound–c)
          return continue (solved1, node, c, newsubs, bound)
def expandlist(trees, bound):
     tree, othertrees, bound1 = select_tree(trees, bound)
     newtree, solved = expand(tree, bound1)
     return combine(othertrees, newtrees, solved)<br>Uvod do umělé inteligence 5/12 <sup>21</sup> / 30
                                                                  expand(tree, bound) \rightarrow (newtree, solved)
                                                                  expanduje tree po bound. Výsledek je
                                                                  newtree se stavem solved.
                                                                            expandlist \rightarrow (newtrees, solved)
                                                                            expanduje nejlepší (první) graf v se-
                                                                            znamu trees se závorou bound.
                                                                            Výsledek je v seznamu newtrees a
                                                                            celkový stav v solved
                             Prohledávání AND/OR grafů Heuristické prohledávání AND/OR grafu
Heuristické prohledávání AND/OR grafu (AO^*) – pokrač.
def continue (subtr solved, node, c, subtrees, bound):
     if subtr_solved == "never": return (None, "never")
     h = best(fsubtrees)f_{-} = c + h_{-}if subtr_solved == "yes": return (("solved_tree", node, f_, subtrees), "yes")
     if subtr_solved == "no": return expand(("tree", node, f<sub>-,</sub> c, subtrees), bound)
def combine(subtrees, tree, solved): \rule{1em}{0.15mm}op, trees = subtreesif op == "or":
          if solved == "yes": return (("or_result", tree), "yes")
          if solved == "no":
               newtrees = insert(tree, trees)return (("or", newtrees), "no")
          if solved == "never":
               if trees == Nil: return (None, "never")
               return (("or", trees), "no")if op == "and":
          if solved == "yes" and are all solved (trees):
               return (("and_result", Cons(tree, trees)), "yes")
          if solved == "never": return (None, "never")
          newtrees = insert(tree, trees)\frac{1}{2} \frac{1}{22} / \frac{1}{20} \frac{1}{20} \frac{1}{20} \frac{1}{20} \frac{1}{20} \frac{1}{20} \frac{1}{20} \frac{1}{20} \frac{1}{20} \frac{1}{20} \frac{1}{20} \frac{1}{20} \frac{1}{20} \frac{1}{20} \frac{1}{20} \frac{1}{20} \frac{1}{20} \frac{1}{20} 
                                                                         \Box continue \rightarrow (solution, solved)
                                                                           určuje, jak pokračovat po ex-
                                                                           panzi seznamu grafů
                                                     \overline{\phantom{\cdot}} combine(othertrees,newtree,solved) \rightarrow (newtrees,solved)
                                                       kombinuje výsledky expanze stromu a seznamu stromů
```
#### Heuristické prohledávání AND/OR grafu  $(AO^*)$  – pokrač.

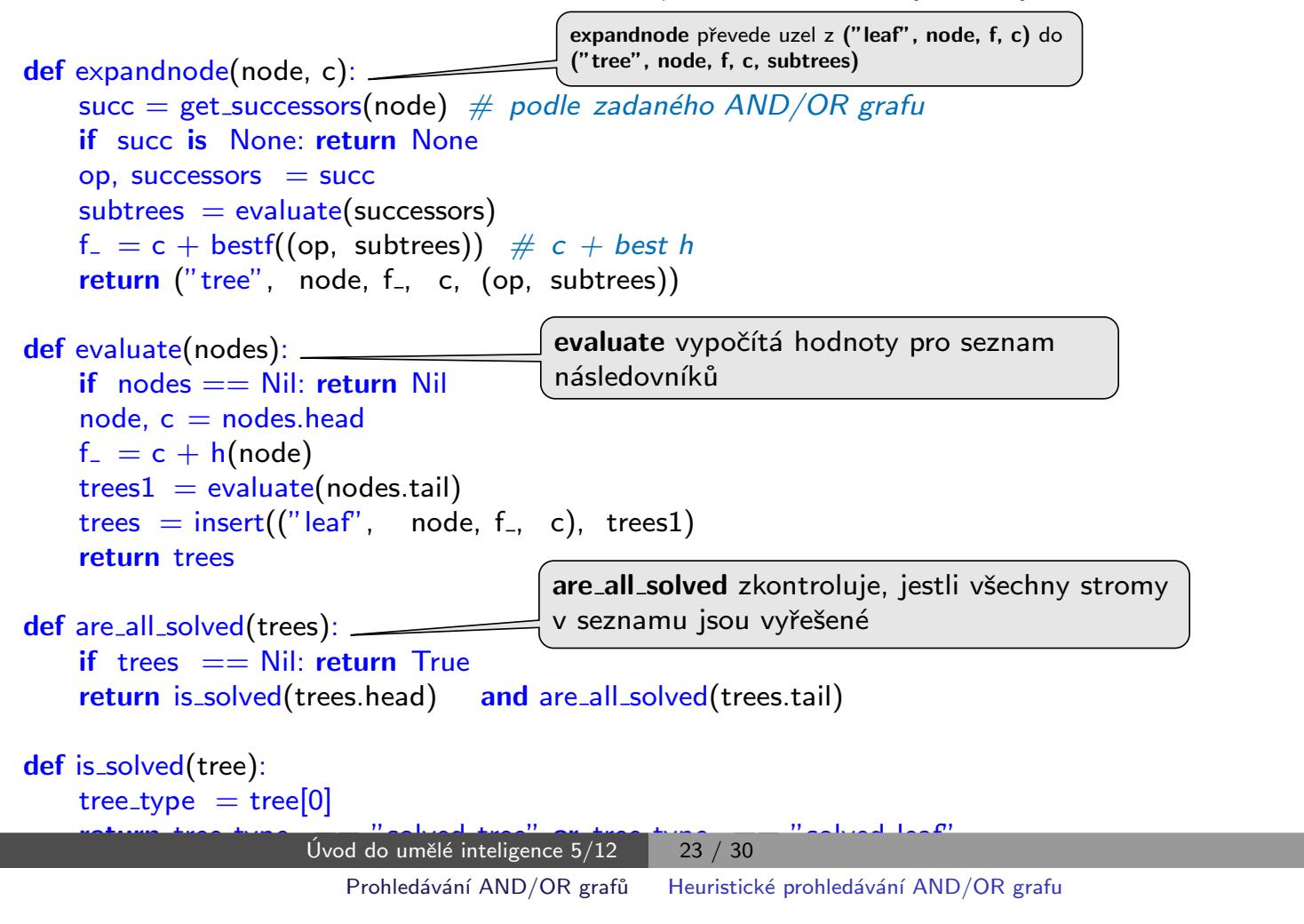

## Heuristické prohledávání AND/OR grafu  $(AO^*)$  – pokrač.

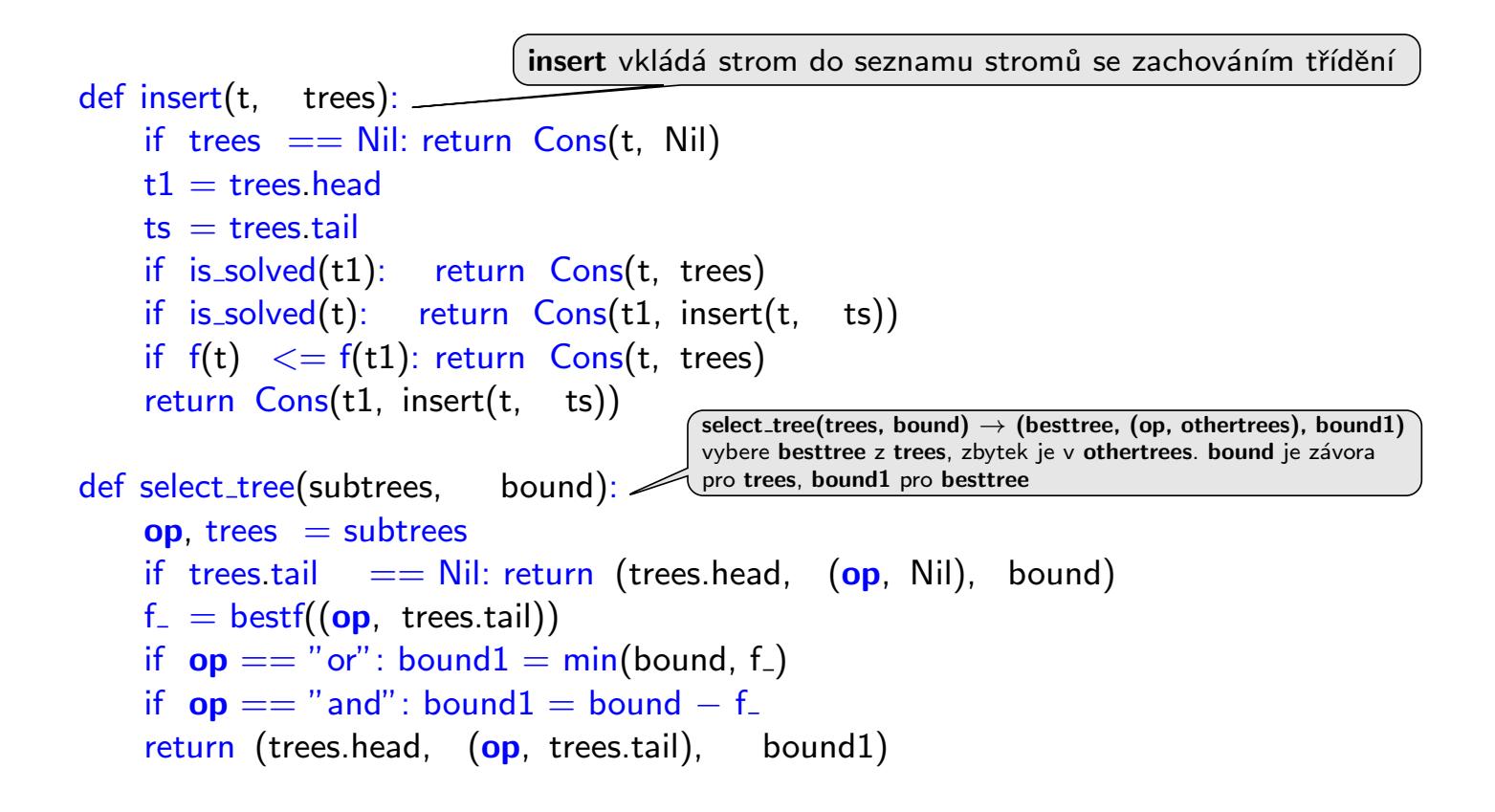

# Heuristické prohledávání AND/OR grafu  $(AO^*)$  – pokrač.

```
def f(tree):
    return tree[2]
def bestf(subtrees):
    op = subtrees[0]
    if op == "or":trees = subtrees[1]
        return f(trees.head)
    if op == "and" or op == "and\_result":
        trees = subtrees[1]
        if trees == Nil: return 0
        return f(trees. head) + bestf(("and", trees.tail))if op == "or\_result":tree = subtrees[1]
        return f(tree)
                          bestf vyhledá uloženou F-hodnotu AND/OR stromu/uzlu
```
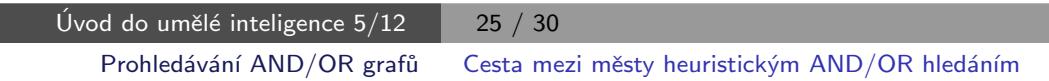

## Cesta mezi městy heuristickým AND/OR hledáním

- ▶ cesta mezi Mesto1 a Mesto2 predikát move(Mesto1, Mesto2, Vzdal).
- klíčové postavení města Mesto3 predikát key(Mesto1–Mesto2,Mesto3).

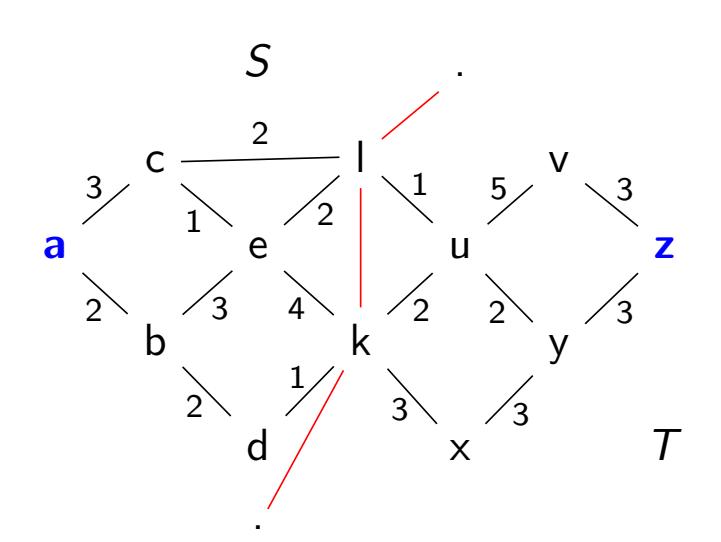

```
move(a,b,2). move(a,c,3). move(b,e,3).
move(b,d,2). move(c,e,1). move(c,1,2).
move(e,k,4) move(e,l,2). move(k,u,2).
move(k, x, 3). move(u, v, 5). move(x, y, 3).
move(y,z,3). move(v,z,3). move(l,u,1).
move(d, k, 1). move(u, y, 2).
move(X,Y,D) - move(Y,X,D).
```

```
stateS(a). stateS(b). stateS(c).
stateS(d) stateS(e).
stateT(u). stateT(v). stateT(x).
stateT(y). stateT(z).
border(l) border(k).
```

```
key(M1−M2,M3) :- stateS(M1), stateT(M2),
   border(M3).
```

```
city(X) :- (stateS(X);stateT(X);border(X)).
```
## Cesta mezi městy heuristickým AND/OR hledáním

vlastní hledání cesty:

- 1. Y1, Y2,... klíčové body mezi městy  $A$  a Z. Hledej jednu z cest:
	- cestu z A do Z přes Y1
	- cestu z A do Z přes Y2
	- $\bullet$  . . .
- 2. Není-li mezi městy A a Z klíčové město  $\Rightarrow$  hledej souseda Y města A takového, že existuje cesta z Y do Z.

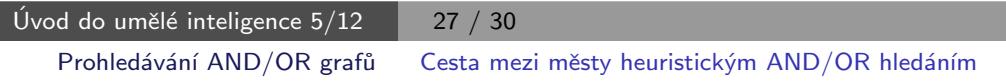

# Cesta mezi městy heuristickým AND/OR hledáním

Konstrukce příslušného AND/OR grafu:

"pravidlová" definice grafu:

? − op(560,xfx,via). % operátory X–Z a X–Z via Y % a−z -−−> or: [a−z via k/0,a−z via l/0] % a−v −−−> or: [a−v via k/0,a−v via l/0]  $\%$  ... X−Z ---> or:Problemlist :- city(X),city(Z), bagof((X−Z via Y)/0, key(X−Z,Y), Problemlist),!. % a–l –––> or: $[c-1/3,b-1/2]$ %  $b-1$  ---> or:  $[e-1/3, d-1/2]$  $\%$  ... X−Z ---> or:Problemlist :- city(X),city(Z), bagof((Y−Z)/D, move(X,Y,D), Problemlist). % a–z via  $l$  –−−> and: [a– $1/0$ , l– $z/0$ ] % a–v via  $l$  –––> and: [a– $1/0$ , l–v/0]  $\%$  ... X-Z via Y ---> and:[(X-Y)/0,(Y-Z)/0]:- city(X),city(Z),key(X-Z,Y). % goal(a–a). goal(b–b). ...  $goal(X-X)$ .

Cesta mezi městy heuristickým AND/OR  $h$ ledáním – pokrač.

jednoduchá heuristika  $h(X - Z \mid X - Z \text{ via } Y)$ .

- ► stejné město:  $h = 0$  (cíl, elementární problém)
- ▶ hrana mezi X a Y move(X,Y,C):  $h = C$
- iinak, stejný stát:  $h = 1$
- iinak, různý stát:  $h = 2$

jiná možnost – vzdušná vzdálenost

Když  $\forall n : h(n) \leq h^*(n)$ , kde  $h^*$  je minimální cena řešení uzlu  $n \Rightarrow$ najdeme vždy optimální řešení

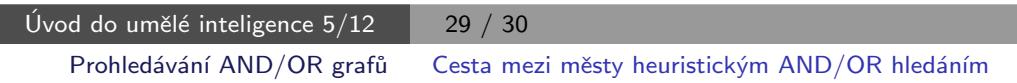

Cesta mezi městy heuristickým AND/OR  $h$ ledáním – pokrač.

```
:- andor(a−z,SolutionTree), write(SolutionTree).
   solvedtree(a−z,11,
     solvedtree(a−z via l,11,
       and:[
         solvedtree(l−z,6,solvedtree(u−z,6,solvedtree(y−z,5,solvedleaf(z−z,3)))),
         solvedtree(a−l,5,solvedtree(c−l,5,solvedleaf(l−l,2)))]))
```
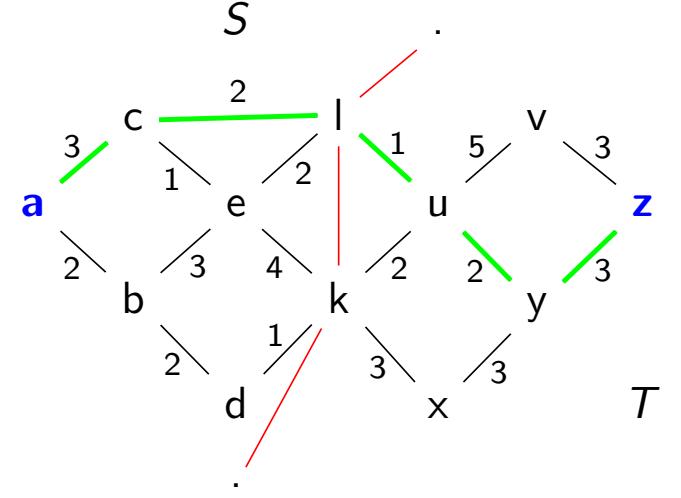